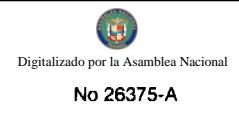

Año CV

GACETA OFICIAL

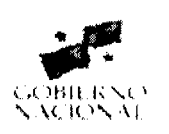

# Panamá. R. de Panamá jueves 24 de septiembre de 2009

 $N^{\circ}$ 26375-A

**NIGITAL** 

 $\mathbf{1}$ 

#### **CONTENIDO**

**MINISTERIO DE LA PRESIDENCIA** 

Resolución Nº 08 (De jueves 17 de septiembre de 2009)

<u>"POR LA CUAL SE ACEPTA LA FORMAL RENUNCIA PRESENTADA POR EL SERVIDOR PÚBLICO ERNESTO</u> CEDEÑO ALVARADO. A PARTIR DEL 1 DE SEPTIEMBRE DE 2009".

**AUTORIDAD NACIONAL DE ADUANAS** 

Resolución Nº 066 (De lunes 7 de septiembre de 2009)

"POR LA CUAL SE DESIGNA A LA ADMINISTRADORA REGIONAL DE ADUANAS DE LA ZONA NORTE. ENCARGADA".

> **AUTORIDAD NACIONAL DEL AMBIENTE** Resolución Nº AG-0617-2009 (De miércoles 26 de agosto de 2009)

<u>"POR LA CUAL SE AUTORIZA A GABRIELA SAMUDIO DE HERNANDEZ PARA QUE EN SU CONDICIÓN DE</u> ASISTENTE ADMINISTRATIVO DE SECRETARÍA GENERAL, PUEDA FIRMAR Y COMPROMETER DOCUMENTOS DE LA INSTITUCIÓN".

AUTORIDAD NACIONAL DEL AMBIENTE

Resolución Nº 0618-2009 (De miércoles 26 de agosto de 2009)

<u>"POR LA CUAL SE NOMBRA A CRISTHIAN ALEJANDRO RIOS SEGURA, EN EL CARGO DE PROMOTOR DE</u> ACUERDOS DE COLABORACIÓN. BASADOS EN FINANCIAMIENTOS NO REEMBOLSABLES. EN MATERIA DE INVERSIONES ECOLÓGICAS Y TRANSFERENCIA DE TECNOLOGÍA. ENTRE: PANAMÁ, EL REINO DE ESPAÑA Y EL RESTO DE LOS PAÍSES DEL CONTINENTE EUROPEO, AD - HONOREM".

> **AUTORIDAD NACIONAL DEL AMBIENTE** Resolución Nº AG-0619 (De miércoles 26 de agosto de 2009)

<u>"POR LA CUAL SE AUTORIZA A JOSE LUIS PINILLA MORENO PARA QUE EN SU CONDICIÓN DE</u> DIRECTOR DE LA OFICINA DE PLANIFICACIÓN DE LA POLÍTICA AMBIENTAL. PUEDA PRESIDIR ACTOS PÚBLICOS. FIRMAR RESOLUCIÓN PARA LA CONFORMACIÓN DE LA COMISIÓN EVALUADORA. RESOLUCIÓN DE ADJUDICACIÓN Y NOTAS PARA LA APLICACIÓN DE LOS DIVERSOS ARTÍCULOS DEL DECRETO EJECUTIVO NO. 366 DE 28 DE DICIEMBRE DE 2006: POR LA CUAL SE REGLAMENTA LA LEY NO. 22 DE 27 DE JUNIO 2006, QUE REGULA LA CONTRATACIONES PÚBLICAS Y DICTA OTRAS DISPOSICIONES, HASTA POR UN MONTO DE B/.500,000.00 (QUINIENTOS MIL BALBOAS SOLAMENTE)"

> **AUTORIDAD NACIONAL DEL AMBIENTE** Resolución Nº AG-0638-2009 (De martes 1 de septiembre de 2009)

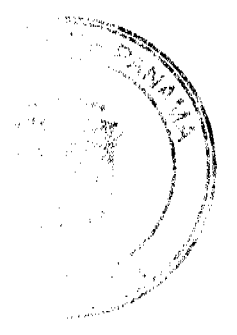

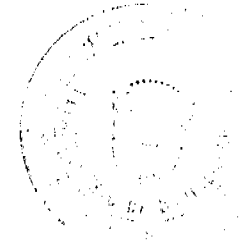

<u>"POR LA CUAL SE LE DELEGAN FUNCIONES A EPIMENIDES MANUEL DÍAZ CEDEÑO, EN SU CALIDAD DE</u> SUBADMINISTRADOR GENERAL DE LA AUTORIDAD NACIONAL DEL AMBIENTE (ANAM)".

# AUTORIDAD NACIONAL DE LOS SERVICIOS PÚBLICOS

Resolución Nº 2947-Elec

(De miércoles 16 de septiembre de 2009)

<u>"POR LA CUAL SE APRUEBA LA MODIFICACIÓN DE LAS SECCIONES IV.5.3 Y IV.5.4, DE LA PARTE IV DEL</u> RÉGIMEN TARIFARIO PARA EL SERVICIO PÚBLICO DE DISTRIBUCIÓN Y COMERCIALIZACIÓN APROBADO MEDIANTE RESOLUCIÓN ID-5863 DE 17 DE FEBRERO DE 2006. MODIFICADA POR LAS RESOLUCIONES AN NO. 098-ELEC DE 23 DE JUNIO DE 2006 Y AN NO. 652- ELEC DE 13 DE FEBRERO DE 2007".

**AUTORIDAD DE TURISMO DE PANAMÁ** 

Resolución Nº 34/08

(De martes 25 de noviembre de 2008)

<u>"POR LA CUAL SE AUTORIZA LA INSCRIPCIÓN EN EL REGISTRO NACIONAL DE TURISMO DE LA</u> EMPRESA SAIDAN INVESTMENTS, INC.".

# REGISTRO PÚBLICO DE PANAMÁ

Nota Marginal de Advertencia Nº 1 (De lunes 17 de agosto de 2009)

"POR LA CUAL SE COLOCA NOTA MARGINAL DE ADVERTENCIA SOBRE EL ASIENTO 216510 DEL TOMO 2008 OUE AFECTA LA FINCA 10084, DE LA PROVINCIA DE BOCAS DEL TORO".

CONSEJO MUNICIPAL DE BARÚ / CHIRIQUÍ

Acuerdo Nº 10 (De jueves 26 de febrero de 2004)

<u>"POR MEDIO DEL CUAL EL CONSEJO MUNICIPAL DEL DISTRITO DE BARÚ, SEGREGA Y TRASPASA A</u> TITULO DE DONACION UN LOTE DE TERRENO DE PROPIEDAD MUNICIPAL, UBICADA EN LA FINCA 7243, TOMO 718, FOLIO: 64 A LA SOCIEDAD UNIÓN DE TRANSPORTISTA DEL CORREGIMIENTO DE LIMONES (UTRAL-SOCIEDAD ANONIMA)".

CONSEJO MUNICIPAL DE RENACIMIENTO / CHIRIQUÍ

Acuerdo Nº 31 (De miércoles 17 de diciembre de 2008)

"POR MEDIO DEL CUAL EL PLENO DEL CONCEJO DEL DISTRITO DE RENACIMIENTO APRUEBA PROHIBIR EL PASO DE VEHICULOS COSTARRICENCES PASAR A TERRITORIOS PANAMEÑOS".

> **CONSEJO MUNICIPAL DE ANTÓN / COCLÉ** Acuerdo Nº 14 (De martes 7 de octubre de 2008)

"POR MEDIO DEL CUAL EL HONORABLE CONSEJO MUNICIPAL DEL DISTRITO DE ANTÓN, MODIFICA EL ACUERDO No. 9 DEL 7 DE AGOSTO DE 2007. EN SU ARTÍCULO PRIMERO MEDIANTE EL CUAL SE NOMBRA AL EQUIPO DE MODERNIZACIÓN DEL PROGRAMA DE DESARROLLO MUNICIPAL (PRODEM)".

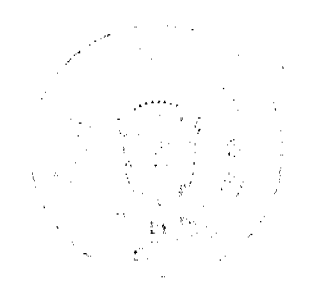

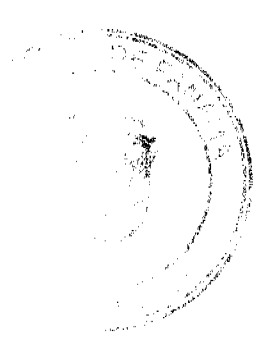

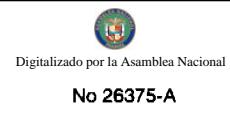

3

### REPÚBLICA DE PANAMÁ MINISTERIO DE LA PRESIDENCIA

RESOLUCIÓN No. O de Capture de 2009)

#### **EL PRESIDENTE DE LA REPÚBLICA** en uso de sus facultades legales.

#### CONSIDERANDO:

Que mediante Decreto Ejecutivo 137 de 4 de julio de 2007, se hizo efectivo el nombramiento del servidor público ERNESTO CEDEÑO ALVARADO, en el cargo de Supiente del Magistrado José Antonio Carrasco, en el Tribunal Administrativo de Contrataciones Públicas.

Que el artículo 105 de la Ley 22 de 27 de junio de 2006, establece que los magistrados principales y suplentes del Tribunal Administrativo de Contrataciones Públicas serán nombrados por el Presidente de la República.

Que mediante Memorial de fecha 20 de agosto de 2009, el mencionado servidor público, ha presentado renuncia al cargo que ocupaba en ese organismo colegiado.

### **RESUELVE:**

ARTÍCULO UNICO: Aceptar la formal renuncia presentada por el servidor público ERNESTO CEDEÑO ALVARADO, a partir del 1 de septiembre de 2009.

COMUNIQUESE Y CÚMPLASE

Dada en la ciudad de Panamá, a los nueve (2009).

de dos mil

RICARDO MARTINELLI B. Presidente de la República

### REPÚBLICA DE PANAMÁ

### **AUTORIDAD NACIONAL DE ADUANAS**

### RESOLUCIÓN Nº 066

#### (de 7 de septiembre de 2009)

Por la cual se designa a la Administradora Regional de Aduanas de la Zona Norte, Encargada

### LA DIRECTORA GENERAL

en uso de sus facultades legales,

### CONSIDERANDO:

Que mediante el Decreto Ley Nº 1 de 13 de febrero de 2008 se creó la Autoridad Nacional de Aduanas, como una institución de Seguridad Pública, con personalidad jurídica, patrimonio propio, autonomía en su régimen interno y jurisdicción en todo el territorio nacional.

Que de conformidad con el artículo 31 del Decreto Ley Nº 1 de 13 de febrero de 2008, la Directora General de la Autoridad Nacional de Aduanas tiene entre sus funciones dirigir y coordinar las actividades de la Autoridad, así gotivo dictar las directrices generales para el buen funcionamiento de la Institución.

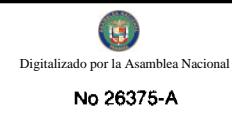

Que según lo dispuesto por el artículo 29 del Decreto Ley Nº 1 de 13 de febrero de 2008, en la estructura orgánica de la Autoridad Nacional de Aduanas se encuentran los Órganos Superiores de la Autoridad, así como las Administraciones Regionales de Aduanas.

Que para los fines jurisdiccionales la Autoridad Nacional de Aduanas ejerce su competencia por zonas territoriales, a través de las Administraciones Regionales de Aduanas.

Que para el período comprendido entre el 7 y el 11 de septiembre de 2009, inclusive, el Administrador Regional de Aduanas de la Zona Norte estará en misión oficial fuera del país.

Que a fin de garantizar el normal y legal desenvolvimiento de las gestiones de esta Autoridad, se hace necesaria la designación del correspondiente funcionario que actuará como Administrador Regional de Aduanas de la Zona Norte, mientras dure la ausencia del Titular del cargo.

### **RESUELVE:**

PRIMERO : DESIGNAR a la señora Magdalena de Soto, con cédula de identidad personal Nº 8-278-292, como Administradora Regional de Aduanas de la Zona Norte, Encargada, para el período comprendido del 7 y al 11 de septiembre de 2009, inclusive, mientras dure la ausencia del Administrador Regional titular.

SEGUNDO: Enviar copia de esta Resolución a la Administración Regional de Aduanas de la Zona Norte y a la Oficina de Recursos Humanos de esta Autoridad.

TERCERO: Esta Resolución entra a regir a partir del 7 de septiembre de 2009.

FUNDAMENTO DE DERECHO: Artículos 17, 29, y 31 del Decreto Ley Nº 1 de 13 de febrero de 2008; y Resolución Nº 005 de 24 de diciembre de 2008.

#### REGÍSTRESE, COMUNIQUESE Y PUBLIQUESE

erregia<br>Altre

#### Dra. GLORIA MORENO DE LÓPEZ

Directora General

### Lcdo. ISMAEL GUARDIA G.

Secretario General Encargado

### REPÚBLICA DE PANAMÁ

#### **AUTORIDAD NACIONAL DEL AMBIENTE**

#### **RESOLUCION NO. AG -0617 -2009**

"Autorizar a GABRIELA SAMUDIO DE HERNANDEZ para que en su condición de Asistente Administrativo de Secretaría General, pueda firmar y comprometer documentos de la institución"

El suscrito Administrador General, de la Autoridad Nacional del Ambiente (ANAM), en uso de sus facultades legales, y

#### **CONSIDERANDO:**

Que el párrafo segundo del Artículo 8 de la Ley No. 41 de 1 de julio de 1998, General del Ambiente, faculta a la Autoridad Nacional del Ambiente (ANAM) para que cree y organice la estructura administrativa necesaria para el cumplimiento de los mandatos de la presente Ley.

Que el numeral 8 del Artículo 11, otorga al Administrador General, la función de autorizar actos, operaciones financieras, contratos o transacciones con personas naturales o jurídicas para el cumplimiento de los objetivos de la Autoridad Nacional del Ambiente, hasta por un monto de B/.1,000,000.00 (un millón de Balboas).

Que el numeral 7 del Artículo 11, le permite al Administrador General "delegar funciones".

Que el Decreto Ejecutivo No. 163 de 22 de Agosto de 2006, establece la estructura organizacional y funciones adoptadas por la Autoridad Nacional del Ambiente (ANAM).

Oue la referida excerta legal dentro de su estructura administrativa establece la Secretaría General y describe las funciones de ésta.

Que existen documentos, trámites de solicitudes, compromisos y pagos que se requieren formalizar y regular mecanismos expeditos al proceso de autorización.

Que la administración pública moderna requiere de agilidad en el proceso de toma de decisiones, por lo tanto las aprobaciones o autorizaciones deben ser ágiles, sin perder los mecanismos de control.

Que se hace necesario simplificar las autorizaciones en formulación y documentos que involucran gestiones administrativas y financieras para la facilitación de bienes y servicios a los programas y proyectos institucionales.

Que dada la consideración antes expuesta, el Suscrito Administrador General de la Autoridad Nacional del Ambiente  $(ANAM).$ 

#### **RESUELVE:**

ARTICULO I: Autorizar a GABRIELA SAMUDIO DE HERNANDEZ con cédula de identidad personal No.8-166-49 a firmar y comprometer documentos de la institución, según sea el caso:

- 1. Hasta por un monto de B/.50,000.00, (Cincuenta Mil Balboas), Solicitudes de Viáticos, Solicitudes de Gastos de Subsistencia, Solicitudes de Bienes y Servicio, Comprobantes de Caja Menuda, Cuentas al Tesoro Nacional, Ordenes de Compras.
- 2. Hasta por un monto de B/.350,000.00 (Trecientos Cincuenta mil balboas con 00/100) presidir Actos Públicos, firmar Resolución para la conformación de la Comisión Evaluadora, Resolución de Adjudicación y notas para la aplicación de los diversos Artículos del Decreto Ejecutivo No. 366 de 28 de diciembre de 2006; por la cual se reglamenta la Ley No. 22 de 27 de junio 2006, que regula la Contrataciones Públicas y dicta otras disposiciones.

ARTÍCULO 2: La presente Resolución entrará en vigencia a partir de su firma y se ordena su publicación en Gaceta Oficial.

ARTICULO 3: La presente Resolución deroga cualquiera otra Resolución que le sea contraria.

FUNDAMENTO DE DERECHO: Ley No.41 de 1 de julio de 1998, por la cual se dicta "La Ley General de Ambiente de la República de Panamá", Decretó Ejecutivo No. 366 de 28 de diciembre de 2006; por la cual se reglamenta la Ley No. 22 de 27 de junio 2006, que regula la Contrataciones Públicas y dicta otras disposiciones.

Panamá, veintiséis (26) de agosto del año dos mil nueve (2009).

### PUBLÍQUESE, COMUNÍQUESE Y CÚMPLASE,

χÜ.

### **JAVIER ARIAS IRIARTE**

### **Administrador General**

### REPÚBLICA DE PANAMÁ

### **AUTORIDAD NACIONAL DEL AMBIENTE**

#### Resolución No. AG-0618-2009

"Por la cual se nombra a CRISTHIAN ALEJANDRO RIOS SEGURA, en el cargo de Promotor de acuerdos de colaboración, basados en financiamientos no reembolsables, en materia de inversiones ecológicas y transferencia de tecnología, entre: Panamá, El Reino de España y el resto de los países del Continente Europeo, Ad - Honorem"

El suscrito Administrador General de la Autoridad Nacional del Ambiente (ANAM), en uso de sus facultades legales, y

#### **CONSIDERANDO:**

Que el numeral 9 del artículo 11 de la Ley 41 de 1998, atribuye la facultad al Administrador General de la Autoridad Nacional del Ambiente, para nombrar al personal que labore en la institución.

Que el numeral 7 del artículo 11 de la Ley 41 de 1998, atribuye la facultad al Administrador General de la Autoridad Nacional del Ambiente, para delegar funciones.

Que el artículo 2 de la Ley No. 9 del 20 de junio de 1994 de Carrera de Administrativa, establece que los servidores públicos eventuales son aquellos que cumplen funciones en puestos públicos temporales.

Que conforme a la normativa citada, el señor CRISTHIAN ALEJANDRO RIOS SEGURA, pasarà a ocupar eventualmente el cargo de: Promotor de acuerdos de colaboración, basados en financiamientos no reembetsables, en materia de inversiones ecológicas y transferencia de tecnología, entre: Panamá, El Reino de España y el resto de los países del Continente Europeo, Ad - Honorem, en el Reino de España, a partir de la firma de la presente Resolución.

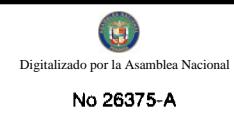

Por lo antes expuesto, el suscrito Administrador General de la Autoridad Nacional del Ambiente,

#### **RESUELVE:**

PRIMERO: NOMBRAR al Señor CRISTHIAN ALEJANDRO RIOS SEGURA, portador de la cédula de identidad personal No. 8-436-483, en el cargo de Promotor de acuerdos de colaboración, basados en financiamientos no reembolsables, en materia de inversiones ecológicas y transferencia de tecnología, entre: Panamá, El Reino de España y el resto de los países del Continente Europeo, Ad - Honorem, en el Reino de España, a partir de la firma de la presente Resolución.

SEGUNDO: Comunicar a todas las Unidades Funcionales y Administrativas de la Autoridad Nacional del Ambiente  $(ANAM)$ .

FUNDAMENTO DE DERECHO: Ley No. 41 de 1 de julio de 1998, Ley No. 9 de 20 de junio de 1994.

Panamá, veintiséis (26) de agosto del año dos mil nueve (2009).

COMUNÍQUESE Y CÚMPLASE,

# **JAVIER ARIAS I.**

**Administrador General** 

# REPÚBLICA DE PANAMÁ

### **AUTORIDAD NACIONAL DEL AMBIENTE**

### **RESOLUCION NO. AG -0619-2009**

"Autorizar a JOSE LUIS PINILLA MORENO para que en su condición de Director de la Oficina de Planificación de la Política Ambiental, pueda presidir Actos Públicos, firmar Resolución para la conformación de la Comisión Evaluadora, Resolución de Adjudicación y notas para la aplicación de los diversos Artículos del Decreto Ejecutivo No. 366 de 28 de diciembre de 2006; por la cual se reglamenta la Ley No. 22 de 27 de junio 2006, que regula la Contrataciones Públicas y dicta otras disposiciones, hasta por un monto de B/.500,000.00 (QUINIENTOS MIL BALBOAS SOLAMENTE)"

El suscrito Administrador General, de la Autoridad Nacional del Ambiente (ANAM), en uso de sus facultades legales, y

#### **CONSIDERANDO:**

Que el párrafo segundo del Artículo 8 de la Ley No. 41 de 1 de julio de 1998, General del Ambiente, faculta a la Autoridad Nacional del Ambiente (ANAM) para que cree y organice la estructura administrativa necesaria para el cumplimiento de los mandatos de la presente Ley.

Que el numeral 8 del Artículo 11, otorga al Administrador General, la función de autorizar actos, operaciones financieras, contratos o transacciones con personas naturales o jurídicas para el cumplimiento de los objetivos de la Autoridad Nacional del Ambiente, hasta por un monto de B/.1,000,000.00 (un millón de Balboas).

Que el numeral 7 del Artículo 11, le permite al Administrador General "delegar funciones".

Que el Decreto Ejecutivo No. 163 de 22 de Agosto de 2006, establece la estructura organizacional y funciones adoptadas por la Autoridad Nacional del Ambiente (ANAM).

Que la referida excerta legal dentro de su estructura administrativa establece la Dirección de la Oficina de Planificación de la Política Ambiental, y describe las funciones de ésta.

Que existen documentos, trámites de solicitudes, compromisos y pagos que se requieren formalizar y regular mecanismos expeditos al proceso de autorización.

Que la administración pública moderna requiere de agilidad en el proceso de toma de decisiones, por lo tanto las aprobaciones o autorizaciones deben ser ágiles, sin perder los mecanismos de control.

Que se hace necesario simplificar las autorizaciones en formulación y documentos que involucran gestiones administrativas y financieras para la facilitación de bienes y servicios a los programas y proyectos institucionales.

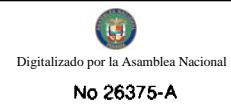

Que dada la consideración antes expuesta, el Suscrito Administrador General de la Autoridad Nacional del Ambiente (ANAM).

### **RESUELVE:**

ARTICULO I: Autorizar a JOSE LUIS PINILLA MORENO para que en su condición de Director de la Oficina de Planificación de la Política Ambiental, pueda presidir Actos Públicos, firmar Resolución para la conformación de la Comisión Evaluadora, Resolución de Adjudicación y notas para la aplicación de los diversos Artículos del Decreto Ejecutivo No. 366 de 28 de diciembre de 2006; por la cual se reglamenta la Ley No. 22 de 27 de junio 2006, que regula la Contrataciones Públicas y dicta otras disposiciones, hasta por un monto de B/.500,000.00 (QUINIENTOS MIL **BALBOAS SOLAMENTE).** 

ARTÍCULO 2: La presente Resolución entrará en vigencia a partir de su firma y se ordena su publicación en Gaceta Oficial.

ARTICULO 3: La presente Resolución deroga cualquiera otra Resolución que le sea contraria.

FUNDAMENTO DE DERECHO: Ley No.41 de 1 de julio de 1998, por la cual se dicta "La Ley General de Ambiente de la República de Panamá", Decretó Ejecutivo No. 366 de 28 de diciembre de 2006; por la cual se reglamenta la Ley No. 22 de 27 de junio 2006, que regula la Contrataciones Públicas y dicta otras disposiciones.

Panamá, 26 () de agosto del año dos mil nueve (2009).

PUBLÍQUESE, COMUNÍQUESE Y CÚMPLASE,

### **JAVIER ARIAS IRIARTE**

#### **Administrador General**

#### **AUTORIDAD NACIONAL DEL AMBIENTE**

### **RESOLUCION NO. AG-0638-2009**

"POR LA CUAL SE LE DELEGAN FUNCIONES A EPIMENIDES MANUEL DIAZ CEDEÑO, EN SU CALIDAD DE SUBADMINISTRADOR GENERAL DE LA AUTORIDAD NACIONAL DEL AMBIENTE (ANAM)".

El Suscrito Administrador General, de la Autoridad Nacional del Ambiente (ANAM), en uso de sus facultades legales, y

#### **CONSIDERANDO:**

Que el párrafo segundo del Artículo 8 de la Ley No. 41 de 1 de julio de 1998, General del Ambiente, faculta a la Autoridad Nacional del Ambiente (ANAM) para que cree y organice la estructura administrativa necesaria para el cumplimiento de los mandatos de la presente Ley.

Que el numeral 8 del Artículo 11, otorga al Administrador General, la función de autorizar actos, operaciones financieras, contratos o transacciones con personas naturales o jurídicas para el cumplimiento de los objetivos de la Autoridad Nacional del Ambiente, hasta por un monto de B/.1,000,000.00 (un millón de Balboas).

Que el numeral 7 del Artículo 11, le permite al Administrador General "delegar funciones".

Que el Artículo 12, establece que el Subadministrador, colaborará con el Administrador General del Ambiente y lo reemplazará en sus ausencias accidentales o temporales y asumirá las funciones que se le encomienden o deleguen.

Que el Decreto Ejecutivo No. 163 de 22 de Agosto de 2006, establece la estructura organizacional y funciones adoptadas por la Autoridad Nacional del Ambiente (ANAM).

Que la referida excerta legal dentro de su estructura administrativa establece la Subadministración y describe las funciones de ésta.

Que existen documentos, trámites de solicitudes, compromisos y pagos que se requieren formalizar y regular mecanismos expeditos al proceso de autorización.

Que la administración pública moderna requiere de agilidad en el proceso de toma de decisiones, por lo tanto las aprobaciones o autorizaciones deben ser ágiles, sin perder los mecanismos de control.

Que se hace necesario simplificar las autorizaciones en formulación y documentos que involucran gestiones administrativas y financieras para la facilitación de bienes y servicios a los programas y proyectos institucionales.

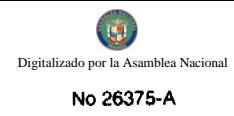

Que dada la consideración antes expuesta, el Suscrito Administrador General de la Autoridad Nacional del Ambiente (ANAM).

#### **RESUELVE:**

ARTICULO I: Autorizar a EPIMENIDES MANUEL DIAZ CEDEÑO, con cedula de identidad personal 8-206-1927, para que en su calidad de Subadministrador General de la AUTORIDAD NACIONAL DEL AMBIENTE (ANAM), firme todo lo relativo a:

1. Las notas de solicitud de permisos, consultas y respuestas de acuerdo a los procedimientos establecidos para las Instituciones del Estado:

-Instituto Nacional de Formación Profesional y Capacitación para el Desarrollo Humano, INADEH: Nota DG-200-208-06 del 22 de febrero de 2006, relacionada con las solicitudes de visto bueno para realizar acciones de capacitación, en el área administrativa o técnica.

-Secretaría de Prensa de la Presidencia de la República: publicaciones en los medios, campañas publicitarias o confección de material didáctico y/o promocional.

-Ministerio de la Presidencia. Permisos para asistir a eventos o capacitaciones internacionales, ya sean financiadas por los Organismo Internacionales coordinadores del evento o por la ANAM.

-Ministerio de Economía y Finanzas: Solicitud de descarte de equipo, Artículo 54 de Ley 22 de 27 de junio de 2006 y el Artículo 128 del Decreto Ejecutivo No. 366 de 28 de diciembre de 2006, que reglamenta la Contrataciones Públicas.

-Contraloría General de la República: Circular Número 03-03-DFG-SUBD invitación a participar en la apertura de sobres de propuestas para concurso de contrataciones menores o actos públicos.

-Informes Legales solicitados por Ministerio Público, Órgano Judicial y demás instituciones del Estado que así lo requieran.

2. Las Resoluciones que ordenan la inscripción en el Registro Forestal y en el Registro de Consultores Ambientales de la Institución.

3. Las respuestas a las consultas que se reciben dirigidas al Administrador General.

4. Las designaciones de los funcionarios que deben asistir o cubrir eventos en representación de la Institución, recibir o brindar adiestramiento sobre temas relacionados con las funciones que se le han otorgado a la ANAM.

5. Las Resoluciones de Duelo.

6. Certificados de participación en eventos de capacitación realizados por la institución.

ARTÍCULO 2: La presente Resolución entrará en vigencia a partir de su firma y se ordena su publicación en Gaceta Oficial.

ARTICULO 3: La presente Resolución deroga cualquiera otra Resolución que le sea contraria.

FUNDAMENTO DE DERECHO: Ley No.41 de 1 de julio de 1998, por la cual se dicta "La Ley General de Ambiente de la República de Panamá".

Panamá, primero (1) de septiembre del año dos mil nueve (2009).

### PUBLÍQUESE, COMUNÍQUESE Y CÚMPLASE.

### **JAVIER ARIAS IRIARTE**

Administrador General

#### República de Panamá

### **AUTORIDAD NACIONAL DE LOS SERVICIOS PÚBLICOS**

Resolución AN No. 2947-Elec

Panamá, 16 de septiembre de 2009

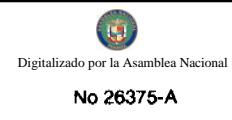

"Por la cual se aprueba la modificación de las secciones IV.5.3 y IV.5.4, de la parte IV del Régimen Tarifario para el Servicio Público de Distribución y Comercialización aprobado mediante Resolución JD-5863 de 17 de febrero de 2006, modificada por las Resoluciones AN No. 098-Elec de 23 de junio de 2006 y AN No. 652- Elec de 13 de Febrero de 2007,"

#### El Administrador General.

#### en uso de sus facultades legales,

#### **CONSIDERANDO:**

1. Que mediante el Decreto Ley 10 de 22 de febrero de 2006, se reestructuró el Ente Regulador de los Servicios Públicos, bajo el nombre de Autoridad Nacional de los Servicios Públicos (en adelante ASEP), como organismo autónomo del Estado, con competencia para regular y controlar la prestación de los servicios públicos de abastecimiento de agua potable, alcantarillado sanitario, telecomunicaciones, electricidad, radio y televisión, así como los de transmisión y distribución de gas natural;

2. Que la Ley 6 de 3 de febrero de 1997, modificada por el Decreto Ley 10 de 26 de febrero de 1998, "Por la cual se dicta el Marco Regulatorio e Institucional para la Prestación del Servicio Público de Electricidad", establece el régimen al cual se sujetarán las actividades de generación, transmisión, distribución y comercialización de energía eléctrica, destinadas a la prestación del servicio público de electricidad;

3. Que el numeral 1 del artículo 98 de la Ley 6 de 3 de febrero de 1997 establece que las empresas prestadoras del servicio público de electricidad se someterán al régimen de regulación de tarifas, atribuyendo a la ASEP la función de definir periódicamente fórmulas tarifarias separadas para los servicios de transmisión, distribución, venta a clientes regulados y operación integrada;

4. Que mediante Resolución JD-5863 de 17 de febrero de 2006, modificada por las Resoluciones AN No. 098-Elec de 23 de junio de 2006 y AN No. 652-Elec de 13 de febrero de 2007, la ASEP aprobó el Título IV del Reglamento de Distribución y Comercialización denominado Régimen Tarifario para el Servicio Público de Distribución y Comercialización el cual regirá hasta el 30 de junio de 2010;

5. Que el Consejo de Gabinete expidió la Resolución de Gabinete 101 de 23 de agosto de 2009, mediante la cual se instruye a entidades, autoridades y organismos con atribuciones y funciones relacionadas con la prestación del servicio público de Electricidad, para que adopten medidas dirigidas a verificar el estricto cumplimiento de los criterios sociales y económicos que obligatoriamente deben cumplir los prestadores del servicio público de electricidad;

6. Que en la referida Resolución 101, el Consejo de Gabinete solicita a la ASEP en su artículo 2 que, por los medios legales correspondientes, suspenda el cobro por demanda a todos los clientes residenciales, en materia tarifaria, quedando sujeto a regulación el precio a cobrar al resto de los clientes;

7. Que, además, se ha considerado modificar otros artículos relativos a la facturación, como son los casos de los cambios de tarifa que no coinciden con el ciclo de facturación y la cantidad de días a facturar a efectos de asegurar que la facturación de los clientes no se vea sobrecargada por un exceso de días respecto a la cantidad de días de un mes calendario;

8. Que debido a que la modificación de las normas relativas al Régimen Tarifario de Distribución y Comercialización afectan los intereses de la ciudadanía en general, mediante la Resolución AN No.2907-Elec de 27 de agosto de 2009, se aprobó la celebración de una Audiencia Pública el día 4 de septiembre de 2009, con el objeto de recibir los comentarios sobre la propuesta de modificación del artículo 80 de la Sección IV.5.3 y los artículos 83 y 85 de la sección IV.5.4, de la parte IV del Régimen Tarifario para el Servicio Público de Distribución y Comercialización vigente;

9. Que dentro del plazo otorgado para recibir comentarios escritos a la propuesta de modificación del Régimen Tarifario, se recibieron los comentarios escritos de Edilberto Henríquez y Elektra Noreste, S.A. (ELEKTRA), quienes en adición se inscribieron para exponer personalmente sus opiniones respecto a la propuesta, no obstante lo anterior y según se dejó constancia el Acta del pasado 4 de septiembre, no se presentaron al acto de Audiencia Pública;

10. Que surtido lo anterior, esta Autoridad procede a exponer el análisis de los comentarios recibidos de los participantes en este acto de consulta ciudadana:

10.1 Comentarios de Edilberto Henríquez

10.1.1 Recomienda que si los precios de comercialización de las tarifas incluyen los costos eficientes de comercialización: administración, medición, facturación, mercadeo, atención al cliente, cobro, recaudación, depreciación, rentabilidad, y otros, a los clientes finales se les debe facturar con base a criterios de eficiencia de los costos de comercialización. Si no se cumple con este criterio, se le debe acreditar a los clientes finales los días de más facturados. Este criterio se puede realizar semestralmente.

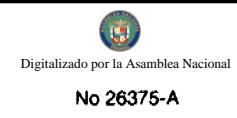

### **ANÁLISIS**

Los criterios de costos eficientes de comercialización son tomados en cuenta y analizados exhaustivamente cuando se realiza el cálculo de los ingresos máximos permitidos para las empresas distribuidoras y en el diseño de la tarifa que se les cobra a los clientes, por esta razón, lo que solicita el participante ya está considerado en las tarifa vigentes.

10.2 Comentarios de Elektra Noreste, S.A.

10.2.1 Elektra recomienda mejorar la redacción para que quede claro que en los meses cuando entra en aplicación un nuevo pliego tarifario a todos los clientes se aplicará la nueva tarifa sin distinguir la proporción de consumo del mes anterior para aplicar la tarifa del mes anterior. Además se agregó una redacción para aclarar que cuando un cliente cambia su opción tarifaria en una fecha que no coincide con el inicio del ciclo de facturación se le debe aplicar ambas tarifas proporcionalmente.

### **ANÁLISIS**

La modificación propuesta al Régimen busca simplificar la facturación para los dos casos planteados por Elektra Noreste, S.A., tanto para cuando un cliente cambie de opción tarifaria como para cuando entre en vigencia una nueva tarifa. La ASEP considera que la propuesta de Elektra no ayuda a simplificar la facturación.

10.2.2 Elektra considera que hay que aclarar que los clientes a los cuales no se les aplicaría cargo por demanda son los clientes residenciales en baja tensión, ello sin perjuicio de que estos clientes pueden optar por la tarifa BTD que incluye cargo por demanda, ello según su conveniencia.

Indican que si no se les aplica el cargo por demanda a los clientes en Media Tensión, habría que crear una tarifa para media tensión sin demanda (MTS) la cual no está considerada en el régimen tarifario vigente. Sobre este punto, de aplicarles a estos clientes la tarifa BTS implicaría para ellos eliminarles el beneficio de ser propietario de sus instalaciones y sus equipos de transformación. Igualmente se distorsionaría el concepto del punto de entrega.

Reiteran la conveniencia de darle la opción al cliente en baja tensión para que decida si quiere o no acogerse a una tarifa sin cargo por demanda, ya que este tipo de tarifa podría no convenirle. A diferencia de la tarifa BTS, las tarifas con medición de demanda permiten al cliente modificar sus patrones de consumo para obtener un ahorro en el precio que pagan, por lo que hay clientes que al aplicarles la tarifa sin demanda terminarían pagando más, con lo cual se les debería permitir mantener la tarifa con cargo por demanda.

En la cartera de clientes de Elektra, más del 33% de los clientes servidos en tarifas con demanda y con clase de servicio residencial tendrían un incremento del costo promedio por kWh consumido. Estos clientes, ya sea por tener un factor de carga alto o una efectiva implementación de las tarifas horarias, han logrado eficiencias dentro de la estructura tarifaria vigente (con demanda). Todos los clientes residenciales con tarifa horaria saldrían perjudicados. Igualmente, clientes BTD con factores de carga alto tendrán incrementos a sus facturaciones.

En adición, consideran que se debe aclarar que en el mes en que entre en vigencia este cambio al cliente sólo se le debe facturar con la nueva tarifa (BTS) para facilitar el entendimiento de la factura por el cliente, ya que de lo contrario, en la factura del cliente de ese mes se vería una parte del consumo facturado sin demanda y la otra con demanda.

#### **ANÁLISIS**

Si bien, mediante la Resolución de Gabinete 101, el Órgano Ejecutivo solicitó a esta Autoridad que por los medios legales correspondientes, suspender el cobro por demanda a todos los clientes residenciales, somos conscientes de que hay clientes que se verían perjudicados con esta medida, por lo que modificaremos la propuesta en el sentido de permitir que los clientes residenciales que no se vean beneficiados con el cambio a tarifa sin demanda puedan optar, a su criterio, por tarifas con demanda.

10.2.3 Elektra considera que habida cuenta de que en la práctica es imposible que las mediciones a los clientes (340,000 aproximadamente en el caso de Elektra Noreste, S.A.) se hagan exactamente el día de fin de mes, lo más conveniente es que se proceda a "normalizar" el consumo a facturar en el respectivo mes de acuerdo a los días del mes en que se emite la factura, "normalización" que se efectúa en base a las lecturas reales tomadas del medidor del cliente.

Señalan que la normalización de días de consumo ya es utilizada en los algoritmos de cálculos de subsidio en nuestra regulación y a su vez es ampliamente aceptada y utilizada en otros países. Además, el cambio que proponen permite el uso de este proceso para garantizar a los clientes un periodo estable de facturación, siempre alineado a los días calendarios del mes a facturar.

Para su implementación, las lecturas reales derivadas del programa de lectura mensual se usarían para definir la lectura-a facturar, definiendo el consumo promedio diario del mes y estableciendo la lectura a facturar el día que cumpla el total de días calendarios. Esta lectura y fecha "normalizadas" serán el punto de inicio de la facturación del mes siguiente.

Los cálculos, las normalizaciones y los efectos sobre los clientes serán totalmente auditables, transparentes y disponibles para fiscalización por la ASEP, igual que se fiscaliza hoy la aplicación de tarifas, control de facturación, y todos los otros parámetros de facturación.

Señalan que esta opción permite la facturación de los días calendarios de cada mes, sin generar mayores conflictos con acceso a mediciones y otras consideraciones operativas que hacen imposible las mediciones a los clientes se hagan exactamente el día de fin de mes, tales como días de fiesta nacionales, ubicación de fines de semana en el mes, inclemencias del tiempo, dificultad de acceso a áreas por temas ajenos a la distribuidora (seguridad, condición de vías carreteras, permisos de navegación de pequeñas embarcaciones, acceso por aeronaves a islas, disturbios, huelgas, etc.).

#### **ANÁLISIS**

El artículo 118 de la Ley 6 de 3 de febrero de 1997 establece que el distribuidor y el cliente tienen derecho a que los consumos se midan; a que se empleen para ello los instrumentos de medida que la técnica haya hecho disponibles; y a que el consumo sea el elemento principal del precio que se cobre al cliente.

Las estimaciones del consumo, están contempladas en nuestra legislación como una excepción cuando en el mismo artículo 118 se señala que "cuando, sin acción u omisión de las partes durante un período, no sea posible medir razonablemente con instrumentos los consumos, su valor podrá establecerse según normas preestablecidas por el distribuidor con la aprobación de la Autoridad Nacional de los Servicios Públicos.

Si bien la metodología planteada por Elektra Noreste, S.A., desde el punto de vista técnico es aceptable, el mismo persigue evitarle a la empresa distribuidora su misión de realizar las lecturas de los medidores a tiempo y basada en un cronograma estricto que establezca las lecturas dentro de un rango razonable, en perjuicio de la simplicidad que debe prevalecer en la facturación al cliente.

En la actualidad los clientes del servicio eléctrico manifiestan su inconformidad respecto a la cantidad de días de consumo que se consideran en sus facturas los que en algunas ocasiones incluyen hasta 35 días de consumo, situación que puede normalizar ajustando los cronogramas de lectura.

11. Que el numeral 18 del artículo 19 de la Ley 26 de 1996, faculta a la Autoridad Nacional de los Servicios Públicos, a organizar las audiencias públicas que las leyes sectoriales ordenen o que la propia ASEP considere necesarias, por lo que;

#### **RESUELVE:**

PRIMERO: MODIFICAR el artículo 80 de la Sección IV.5.3 del Régimen Tarifario de Distribución y Comercialización aprobado mediante la Resolución JD-5863 de 17 de febrero de 2006 como sigue:

"Artículo 80 En los casos de cambios de tarifa que no coincidan con el ciclo de facturación, la factura será calculada con la aplicación de la tarifa que corresponda al mes calendario de facturación."

SEGUNDO: MODIFICAR el artículo 83 de la Sección IV.5.4 del Régimen Tarifario de Distribución y Comercialización aprobado mediante la Resolución JD-5863 de 17 de febrero de 2006 como sigue:

"Artículo 83 Facturación de Demanda: De acuerdo al Régimen Tarifario se podrán establecer tarifas con cargos por demanda a clientes con demandas mayores a quince (15) kW. A los clientes residenciales no se les aplicará tarifas con cargos por demanda, salvo que los mismos opten por una a su conveniencia. Se consideran clientes residenciales aquellos que usan la energía eléctrica para su vivienda exclusivamente.

Demanda de Facturación: En las categorías que registran demanda, ya sea en horas de punta o fuera de punta o máxima, la demanda utilizada para facturar será la demanda máxima leída mensual."

TERCERO: MODIFICAR el artículo 85 de la Sección IV.5.4 del Régimen Tarifario de Distribución y Comercialización aprobado mediante la Resolución JD-5863 de 17 de febrero de 2006 como sigue:

"Artículo 85 A todos los Clientes Finales se les deberá tomar la lectura de su medidor eléctrico mensualmente, o sea 12 veces en un período de 365 días. Para cada uno de los meses del año, las empresas distribuidoras deberán programar sus cronogramas para que en términos generales se les facture la cantidad de días que tiene el mes a facturar, y que en aquellos casos que por razones fuera del control de las empresas no se pueda realizar de esta forma debe asegurarse que a ninguno de sus Clientes Finales se les facture más de 32 días ni menos de 28 días, con excepción de aquellos clientes que se les haya instalado el medidor por primera vez.

Iniciando con los días reales de facturación de la primera factura del año de los Clientes Finales, las distribuidoras deberán ajustar el calendario de lectura de aquellos clientes que hayan resultado con 32 días de facturación y con-28, días de facturación, de manera de cumplir la meta anual de 365 días de facturación.

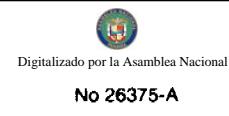

En caso de que la empresa distribuidora no haya medido el consumo del mes y éste tuvo que ser estimado, la distribuidora deberá indicarlo en la factura al cliente. De igual forma, cuando la distribuidora haya hecho la medición que corresponde, deberá acreditar al cliente la diferencia en el caso de que la estimación haya sido superior y podrá cobrar la diferencia si esta estimación fue inferior al consumo real."

CUARTO: ORDENAR a las empresas distribuidoras que a los clientes residenciales que tengan cargo por demanda y les sea conveniente el cambio tarifario a una tarifa simple (solo cargo fijo y cargo por energía) se les cambie la tarifa y se les notifique por escrito la razón y conveniencia de la misma y en los casos donde no sea conveniente el cambio para el cliente notificárselo por escrito con una explicación al respecto.

Adicionalmente las empresas distribuidoras deberán informar a la ASEP al concluir la facturación del mes de septiembre un balance de cuántos clientes residenciales fueron reubicados de tarifa y cuántos quedaron en las tarifas con cargo por demanda en razón de la modificación del artículo 83.

**OUINTO:** La presente Resolución rige a partir de su publicación.

Fundamento de Derecho: Ley 26 de 29 de enero de 1996 conforme quedó modificada por el Decreto Ley 10 de 22 de febrero de 2006; Ley 6 de 3 de febrero de 1997; Decreto Ley 10 de 26 de febrero de 1998, Resolución de Gabinete 101 de 23 de agosto de 2009 y disposiciones concordantes.

PUBLÍQUESE Y CÚMPLASE,

DENNIS E. MORENO R.

Administrador General

#### **RESOLUCION No. 34/06**

### De 25 de noviembre de 2008

### EL ADMINISTRADOR GENERAL ENCARGADO DE LA AUTORIDAD DE TURISMO DE PANAMA EN USO DE SUS FACULTADES LEGALES.

#### **CONSIDERANDO:**

Que la empresa SAIDAN INVESTMENTS, INC., se encuentra debidamente registrada a Ficha 430930, Documento 446390, de la Sección de Micropelículas Mercantil del Registro Público, cuyo representante legal es SELIM SOLLY AZRAK ha presentado solicitud para su inscripción en el Registro Nacional de Turismo, con el fin de acogerse a los beneficios fiscales establecidos en la Ley No. 58 de 28 de diciembre de 2006, para el desarrollo del proyecto de hospedaje público turístico denominado HOTEL PANAMA SUITS, con una inversión declarada de (B/. 18,753,130.00).

13

Que de acuerdo a informe técnico emitido por el Registro Nacional de Turismo, el proyecto de hospedaje público presentado por la empresa SAIDAN INVESTMENTS, INC., estará ubicado en Calle 51 Este, Corregimiento de Bella Vista, Provincia de Panamá. Dicho informe establece que el proyecto será construido sobre la Finca No. 10076, inscrita al Tomo 316, Folio 296, de la Sección de la Propiedad de la Provincia de Panamá, Actualizada al Documento Digitalizado No. 16082 de la misma sección y la Finca 13063, inscrita originalmente al Tomo 365, Folio 162, Actualizada al Documento Digitalizado 194640, de la Sección de la Propiedad, de la Provincia de Panamá, de la sección de Propiedad del Registro Público de la Provincia de Panamá, área que se encuentra fuera de Zona Turística.

Que el proyecto a incentivarse consiste en ofrecer el servicio de hospedaje público a través de la modalidad de hotel, el cual se encuentra conformado estructuralmente de la siguiente manera: tres sótanos y veintisiete (27) niveles de uso turístico.

- Sótano Nivel -300: estacionamientos y cuarto de basura.
- Sótano Nivel-200 y -100: estacionamientos.
- Planta Baja Nivel 000: puerta cochera, lobby, recepción, seguridad, cuarto de equipaje, tiendas, comercio, lounge-bar y control de empleados.
- Planta Arquitectónica Nivel 100: restaurante, cocina y terraza.
- · Planta Arquitectónica Nivel 200: administración, área de empleados y equipos.
- Planta Arquitectónica Nivel 300:servicios, sala de máquinas, lavandería, carpintería y herrería.
- Planta arquitectónica Nivel 400: piscina, terraza, área de recreo, spa y cibercafé-máquinas.
- Planta Arquitectónica Nivel 500 @2500: unidades habitacionales.
- Planta Arquitectónica Nivel 2600: habitaciones para empleados.
- Azotea Nivel 2700: área de desalojo, cuarto de bombas y electricidad.

Que consta en el expediente copia de la Resolución No. DIEORA IA-281-08 de 27 de julio de 2007, mediante la cual la Autoridad Nacional del Ambiente aprueba el Estudio de Impacto Ambiental presentado por la empresa SAIDAN INVESTMENTS, INC., para el proyecto denominado HOTEL PANAMA SUITS.

Que los informes técnicos, turísticos, económicos y legales han arrojado resultados positivos, respecto al proyecto de hospedaje público turístico, que llevará a cabo la empresa SAIDAN INVESTMENTS, INC.

Que el Administrador General Encargado, una vez analizados los documentos e informes relativos a la solicitud de la empresa SAIDAN INVESTMENTS, INC., en base a la facultad que le confiere el numeral 8 del artículo 9 del Decreto Ley No. 4 de 27 de febrero de 2008, y el Resuelto de Personal No. 339 de 17 de noviembre de 2008.

### **RESUELVE:**

PRIMERO: AUTORIZAR la inscripción en el Registro Nacional de Turismo de la empresa SAIDAN INVESTMENTS, INC., inscrita a Ficha 430930, Documento 446390, de la Sección de Micropelículas Mercantil del Registro Público, cuyo representante legal es SELIM SOLLY AZRAK, para que la misma pueda acogerse a los beneficios fiscales establecidos en el articulo 1 de la Ley No. 58 de 28 de diciembre de 2006, para el desarrollo del proyecto de hospedaje público turístico denominado HOTEL PANAMA SUITS.

SEGUNDO: SEÑALAR que la empresa gozará de los incentivos fiscales establecidos en el artículo 1 de la Ley No.58 de 28 de diciembre de 2006, desde la fecha de su inscripción en el Registro Nacional de Turismo, a saber:

1. Exoneración total, por el término de veinte años, del impuesto de importación y de toda contribución, gravamen o derechos de cualquier denominación o clase, excepto el Impuesto de Transferencia de Bienes Corporales Muebles y la Prestación de Servicios, que recaigan sobre la introducción de materiales, enseres, muebles, equipos, naves y vehículos automotores con una capacidad mínima de ocho pasajeros, siempre que sean declarados indispensables para el normal desarrollo de la actividad turística por el Instituto Panameño de Turismo. Los materiales y equipos que sean exonerados deben utilizarse de manera exclusiva en la construcción y el equipamiento de los establecimientos de alojamiento público.

2. Exoneración del impuesto de inmueble, por el término de veinte años, contados a partir de la fecha de inscripción en el Registro Nacional de Turismo. Esta exoneración cubrirá los bienes inmuebles propiedad de la empresa, lo que incluye el terreno y las mejoras, que sean objeto de equipamiento, rehabilitación y/o remodelación realizados con una inversión mínima de tres millones de balboas  $(B/3,000,000,00)$  en el área metropolitana y de cincuenta mil balboas  $(B/30,000,00)$ en el interior de la República, siempre que en la actualidad no se encuentren exonerados y que sean utilizados íntegra y exclusivamente en las actividades turísticas señaladas en el presente artículo. Las Fincas a ser incentivadas son las siguientes: Finca No. 10076, inscrita al Tomo 316, Folio 296, de la Sección de la Propiedad de la Provincia de Panamá, Actualizada al Documento Digitalizado No. 16082 de la misma sección y la Finca 13063, inscrita originalmente al Tomo 365, Folio 162, Actualizada al Documento Digitalizado 194640, de la Sección de la Propiedad, de la Provincia de Panamá. Exoneración a la empresa de todo impuesto o gravamen sobre su capital.

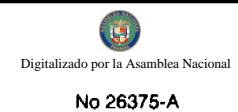

3. Exoneración del pago del impuesto de muellaje y de cualquier tasa de aterrizaje en muelles, aeropuertos o helipuertos, propiedad de la empresa construido o rehabilitadas por ella. Estas facilidades podrán ser utilizadas en forma gratuita por el Estado.

4. Exoneración del pago del impuesto sobre la renta causado por los intereses que devenguen los acreedores de instituciones bancarias o financieras en operaciones destinadas a inversiones en establecimientos de alojamiento público turístico.

5. Se permitirá una tasa del diez por ciento (10 %) por año, excluyendo el valor del terreno, para los fines del cómputo de depreciación sobre los bienes inmuebles.

6.No serán considerados como préstamos comerciales ni préstamos personales los préstamos otorgados; por tanto, no serán objeto de la retención establecida en la Ley No. 4 de 1994 y sus modificaciones, siempre que los prestatarios de dichas facilidades se encuentren debidamente inscritos en el Registro Nacional de Turismo del Instituto Panameño de Turismo.

Parágrafo: Se beneficiarán de los incentivos de esta Ley, las inversiones en las siguientes actividades: canchas de golf y de tenis, baños saunas, gimnasios, discotecas, restaurantes, centros de convenciones y marinas, siempre que estén integradas a la inversión hotelera. En ningún caso podrá ser objeto de los beneficios de esta Ley, cualquier otro tipo de inversión turística que no se encuentre taxativamente contemplado en las actividades establecidas en este artículo.

TERCERO: SOLICITAR a la empresa SAIDAN INVESTMENTS, INC., que en un término no mayor de treinta (30) días hábiles, consigne ante la Autoridad de Turismo de Panamá / Contraloría General de la República, la Fianza de Cumplimiento por el uno por ciento (1%) de la inversión total, o sea, por la suma de CIENTO OCHENTA Y SIETE MIL, QUINIENTOS TREINTA Y UNO CON TREINTA BALBOAS CON 00/100 (B/. 187,531.30), de conformidad con lo dispuesto en el artículo 5 de la Ley No. 58 de 2006, el cual establece las obligaciones que acepta cumplir la empresa solicitante, posterior a lo cual se procederá a la debida inscripción de la empresa en el Registro Nacional de Turismo.

CUARTO: ADVERTIR a la empresa que en caso de incumplimiento de sus obligaciones podrá ser sancionada de conformidad con lo establecido en el artículo 5 de la Ley No. 58 de 28 de diciembre de 2006.

QUINTO: Instruir al Registro Nacional de Turismo para que Oficie copia de la presente Resolución al Ministerio de Economía y Finanzas, Autoridad Nacional de Aduanas, Ministerio de Comercio e Industrias y Contraloría General de la República.

ORDENAR la publicación de la presente Resolución por una sola vez en la Gaceta Oficial.

Fundamento Legal: Ley No. 58 de 28 de diciembre de 2006 y Decreto Ley No. 4 de 27 de febrero de 2008, Resuelto de Personal No. 339 del 17 de noviembre de 2008.

### **COMUNÍQUESE Y CÚMPLASE**

#### CARL-FREDRIK NORDSTRÖM

Administrador General, Encargado

## NOTA MARGINAL DE ADVERTENCIA

REGISTRO PUBLICO DE PANAMÁ: Panamá, diecisiete (17) de agosto de dos mil nueve (2009).

#### **VISTOS**

Con base a la solicitud, elevada a este despacho por la Licenciada, AIDA LORENA BRAVO Q. actuando en nombre y representación de la sociedad BASTIMENTO WIZARD'S BECAH ECO TOURS.

Y de las constancias regístrales se evidencia que se inscribió el asiento 202610 del tomo 2008 del Diario que contiene la Escritura Publica No. 13,073 de 24 de septiembre de 2008 de la Notaria Cuarta de Circuito de Panamá, donde el Señor Robert Schwartz dona un globo de terreno de veinte hectáreas (20) más 30 mts<sup>2</sup>, ubicado en el lugar denominado Wizard Beach, Distrito de Bastimento, Provincia de Bocas del Toro, Republica de Panamá, al señor Samuel Schwartz Grenald.

Se advierte que el asiento 216510 del tomo 2008, que contiene la donación de un globo de terreno denominado Wizard Beach, en el Distrito de Bastimento, Provincia de Bocas del Toro, la superficie que se señala en la escritura no concuerda con los datos regístrales de la finca 10084 objeto de la donación.

Del estudio e informe rendido por la Sección de Panamá 2 y según constancias regístrales se advierte que sobre la fragadiez mil ochenta y cuatro (10084), inscrita al documento redi un millón cuatrocientos dieciséis mil ciento novembre y tres. (1416193), de la Sección de Propiedad de la Provincia de Bocas del Toro, del Registro Publico, no se establece la superficie exacta, no consta el número de cedula del donante y la descripción del numero de la finca la hace el Notaria

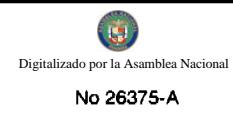

Cuarto de Circuito de Panamá, no se especifica si es segregación o venta total, las fechas entre la autenticación y la fecha en que se hizo la escritura son contradictorias, y no comparecieron ante notario las partes, entre otros defectos, procede la NOTA MARGINAL.

ORDENA : Colocar una Nota Marginal de Advertencia Sobre el Asiento 216510 del tomo 2008, que afecta la finca 10084 inscrita al documento redi 1416193 de la Sección de Propiedad de la Provincia de Bocas del Toro, del Registro Publico.

Esta nota marginal no anula la inscripción; pero restringe los derechos del dueño de tal manera que, mientras no se cancele o se practique, en su caso, la rectificación, no podrá hacerse operación alguna posterior, relativa al asiento de que trata. Si por error se inscribiera alguna operación posterior será nula.

Fundamento de Derecho: Artículo 1790 del Código Civil.

### **CUMPLASE Y PUBLIQUESE:**

Licenciado Luís Barría M.

**DIRECTOR GENERAL** 

#### REPUBLICA DE PANAMA

### **CONSEJO MUNICIPAL DE BARU**

### PUERTO ARMUELLES, CHIRIQUI

### **DISTRITO DE BARU**

#### **ACUERDO No.10**

#### (DEL 26 DE FEBRERO DE 2004)

"Por medio del cual el Consejo Municipal del Distrito de Barú, segrega y traspasa a TITULO DE DONACION un lote de terreno de propiedad Municipal, ubicada en la Finca 7243, Tomo 718, Folio: 64 a la Sociedad Unión de Transportista del Corregimiento de Limones (UTRAL-SOCIEDAD ANONIMA)".

EL CONSEJO MUNICIPAL DEL DISTRITO DE BARÚ EN PLENO USO DE SUS FACULTADES LEGALES QUE LE CONFIERE LA LEY: Y:

### **CONSIDERANDO:**

1. Que el Consejo Municipal del Distrito de Barú recibió formal solicitud de La Sociedad Unión de Transportistas de Limones (UTRAL-SOCIEDAD ANONIMA) a fin que se le traspase a TITULO DONACION un lote de terreno de propiedad del municipio, ubicado a lado del edificio municipal el cual mide 20 metros de frente por 32.80 metros de fondos alinderados así:

NORTE: EDIFICIO MUNICIPAL

SUR: CENTRO DE SALUD DE PUERTO ARMUELLES

### ESTE: AVENIDA JORGE TULIO CALZUDELS

OESTE: EDIFICIO MUNICIPAL DE BARU AVENIDA MUNICIPAL

- 2. Que la Sociedad Unión de Transportistas del Corregimiento de Limones (UTRAL-SOCIEDAD ANONIMA), carece de un terreno en el cual se pueda atender y optimizar el servicio de transporte público que se brinda a los usuarios de esta comunidad.
- 3. Que es facultad del Consejo Municipal disponer de los bienes del Municipio, disponer de los bienes del Municipio, tal como lo establece el Artículo 17, Acápite 7, de la Ley 106 del 8 de octubre de 1973, modificada por la Ley 52 del 12 de diciembre de 1984.

## **ACUERDA:**

ARTICULO PRIMERO: Traspásese a la Sociedad Unión de Transportistas del Corregimiento de Limones (UTRAL-SOCIEDAD ANONIMA) a TITULO DE DONACION el lote de terreno propiedad del Municipio de Barti delsa cual se segrega de la Finca 7243, Tomo: 718, Folio 64, propiedad del Municipio de Barú el cual mide 20.0 metros de frente por 32.80 metros de fondo y el cual se encuentran alinderados así:

# NORTE: EDIFICIO MUNICIPAL

### SUR: CENTRO DE SALUD DE PUERTO ARMUELLES

ESTE: AVENIDA JORGE TULIO CALZUDES

### OESTE: EDIFICIO MUNICIPAL DE BARU AVENIDA MUNICIPAL

ARTICULO SEGUNDO: Autorizar al Alcalde Municipal a que firme las ESCRITURA PUBLICA donde el Municipio hace el traspaso correspondiente a fin de que Sociedad de Transportistas del Corregimiento de LIMONES (UTRAL-SOCIEDAD ANONIMA) puedan recibir el bien que le ha asignado el Consejo Municipal de Barú.

ARTICULO TERCERO: Que es facultad del Consejo Municipal disponer de los bienes del Municipio tal y como lo establece El Artículo 17, Acápite 7, de la Ley 106, del 08 de octubre de 1973, modificada por la Ley 52 del 12 de diciembre de 1984.

ARTICULO CUARTO: Este Acuerdo rige a partir de su promulgación y sanción por el Alcalde Municipal de Barú.

"Dado en el Salón de actos del Consejo Municipal del Distrito de Barú, a los Veintiséis (26) días del mes de febrero del año dos mil cuatro (2004)".

### H.R. FREDY HERNANDEZ

Presidente del Consejo Municipal. de Barú

### LUIS CARLOS ACOSTA.

Secretario del Consejo Municipal de Barú

#### ALCALDIA MUNICIPAL, DE BARU PUERTO ARMUELLES 26 DE FEBRERO DE 2004.

#### **FRANKLIN VALDES PITTY**

Alcalde Municipal de Barú

#### CONCEJO MUNICIPAL DEL DISTRITO DE RENACIMIENTO

# **ACUERDO NÚMERO TREINTA Y UNO (31)**

#### DEL 17 DE DICIEMBRE DEL 2008

POR MEDIO DEL CUAL EL PLENO DEL CONCEJO DEL DISTRITO DE RENACIMIENTO APRUEBA PROHIBIR EL PASO DE VEHICULOS COSTARRICENCES PASAR A TERRITORIOS PANAMEÑOS.

EL CONCEJO MUNICIPAL DE RENACIMIENTO EN USO DE SUS FACULTADES LEGALES Y:

### **CONSIDERANDO:**

- 1. Que en los últimos días la Policía Costarricenses a detenido Vehículos Panameños que utilizan obligatoriamente sus carreteras para poder llegar a sus viviendas y Fincas.
- 2. Que existen acuerdos Binacionales que benefician a Panameños y Costarricenses en (comercio, pases vecinales, intercambio deportivo, etc.) y que han sidos violados por la Policía Costarricenses.
- 3. Que las Autoridades Panameñas han respetado los convenios Binacionales (buena relación amistosa como República Hermana que somos.

Por lo tanto el Concejo en Pleno:

#### **ACUERDA:**

ARTICULO PRIMERO: El Concejo Municipal del Distrito de Renacimiento aprueba prohibir el paso de vehículos Costarricenses pasar a territorios Panameños.

ARTICULO SEGUNDO: A partir de la fecha el Concejo autoriza al Señor Alcalde como jefe Administrativo tomar las medidas necesarias para hacer cumplir este acuerdo.

DADO EN EL SALON DE SESIONES DEL CONCEJO MUNICIPAL DEL DISTRITO DE RENACIMIENDO À LOS 17 DIAS DEL MES DE DICIEMBRE DEL 2008.

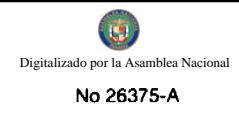

### H.R. ABDIEL MIRANDA

### PRESIDENTE DEL CONCEJO

# **GLORIANA DE QUINTERO**

### **SECRETARIA**

# SANCIONADO POR EL ALCALDE MUNICIPAL DEL DISTRITO DE RENACIMIENTO.

### PROF. DIOMEDES RODRIGUEZ

### **ALCALDE MUNICIPAL**

# **DALYS CONCEPCION**

# **SECRETARIA**

### ACUERDO No. 14

### DEL 7 DE OCTUBRE DE 2008.

# POR MEDIO DEL CUAL EL HONORABLE CONSEJO MUNICIPAL DEL DISTRITO DE ANTÓN, MODIFICA EL ACUERDO No. 9 DEL 7 DE AGOSTO DE 2007, EN SU ARTÍCULO PRIMERO MEDIANTE EL CUAL SE NOMBRA AL EQUIPO DE MODERNIZACIÓN DEL PROGRAMA DE DESARROLLO MUNICIPAL (PRODEM).

### EL CONSEJO MUNICIPAL DEL DISTRITO DE ANTÓN

En uso de sus facultades legales y

# CONSIDERANDO:

- 1. Que el Programa de Desarrollo Municipal (PRODEM), tiene como objetivo general mejorar la capacidad de respuestas de los Gobiernos Municipales frente a las demandas de la población local y contribuir a prepararlos para la implementación de una política gradual de descentralización.
- 2. Que el Misterio de Economía y Finanzas (MEF), tendrá la responsabilidad de la ejecución del Programa por intermedio de la Dirección de Planificación Regional (DPR).
- 3. Que mediante el Articulo N.14 de la Ley 106 del 8 de octubre de 1973, modificada por la Ley 52 de 1984 establece que los Concejos Municipales regularan la vida jurídica de los Municipios por medio de Acuerdo que tienen fuerza de Ley dentro del respectivo Distrito.

### **ACUERDA:**

ARTÍCULO PRIMERO: Reestructurar al Equipo de Modernización para el cumplimiento del Programa de Desarrollo Municipal (PRODEM), el mismo estará conformado por:

- El Alcalde Municipal- Arquitecto Roger Diver Ríos.
- El Tesorero Municipal Licenciado Luis Andreve.
- La Planificadora Municipal Licenciada Marina M. Moreno F.
- Jefe de Obras Municipales- Heriberto A. Mendoza.
- El Inspector de Obras-Licenciado Jorge Espinosa.
- El Dibujante Municipal Licenciado Roberto Barnett.
- · La Secretaria de Ingeniería- Señora Aurora Morales.
- · Honorable Concejal- H.R. Raúl H. Díaz.- Corregimiento de El Chirú.
- · El Honorable Concejal H.R. Felicita Pérez Corregimiento de Caballero.
- · De la Sociedad Civil Ingeniera Guadalupe Vergara.

ARTICULO SEGUNDO: El presente Acuerdo Municipal, empezara a regir a partir de su Sanción y Promulgación.

DADO EN EL SALÓN DE SESIONES DEL CONSEJO MUNICIPAL DEL DISTRITO DE ANTÓN A LOS SIETE (7) DIAS DEL MES DE OCTUBRE DE DOS MIL OCHO (2008).

H.R. ADRIAN GAMBOA W.

PRESIDENTE DEL CONSEJO MUNICIPAL

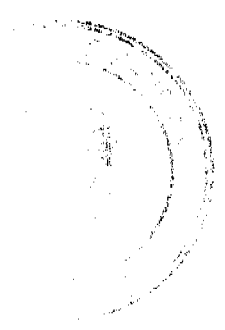

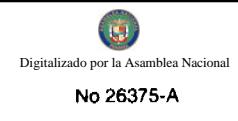

Licda.. LINETH E. PEREZ

# **SECRETARIA**

REPUBLICA DE PANAMA, ALCALDIA MUNICIPAL DEL DISTRITO DE ANTON.

ANTÓN, NUEVE (9) DE OCTUBRE DE DOS MIL OCHO (2008).

SANCIÓN No. 14

# VISTOS.

APRUEBESE EN TODAS SUS PARTES EL ACUERDO No. 14 DEL 7 DE OCTUBRE DE 2008, POR MEDIO DEL CUAL EL HONORABLE CONSEJO MUNICIPAL DEL DISTRITO DE ANTON, MODIFICA EL ACUERDO No.09 DEL 7 DE AGOSTO DE 2007, EN SU ARTICULO PRIMERO MEDIANTE EL CUAL SE NOMBRA AL EQUIPO DE MODERNIZACION DEL PROGRAMA DE DESARROLLO MUNICIPAL (PRODEM).

# REMITASE EL PRESETE ACUERDO AL DESPACHO DE ORIGEN.

**CUMPLASE.** 

ROGER DIVER RIOS V.

**ALCALDE MUNICIPAL** 

RICARDO SAMANIEGO A.

SECRETARIO GENERAL